## *Andragradsfunktioner del 1*

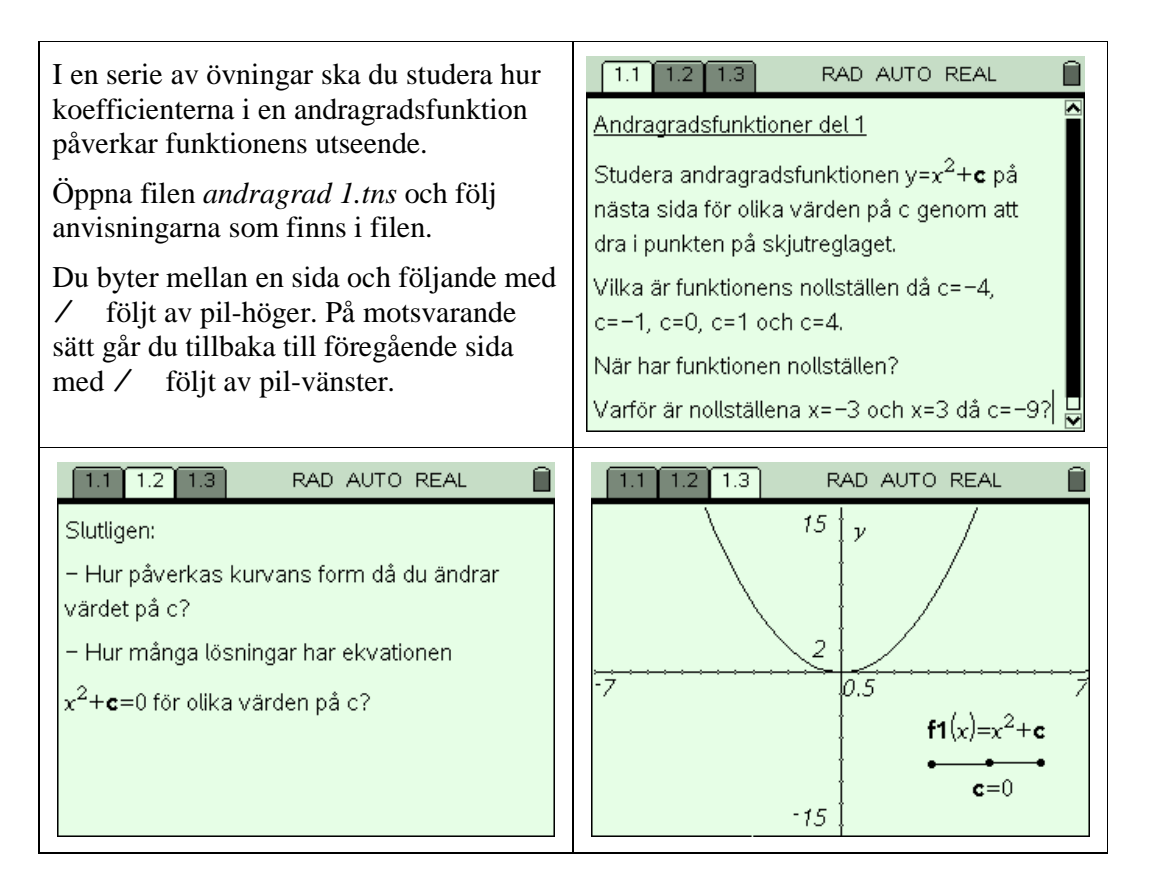